## **Programming codes (Firmware version 21.18)**

## **OSI-3500 2D**

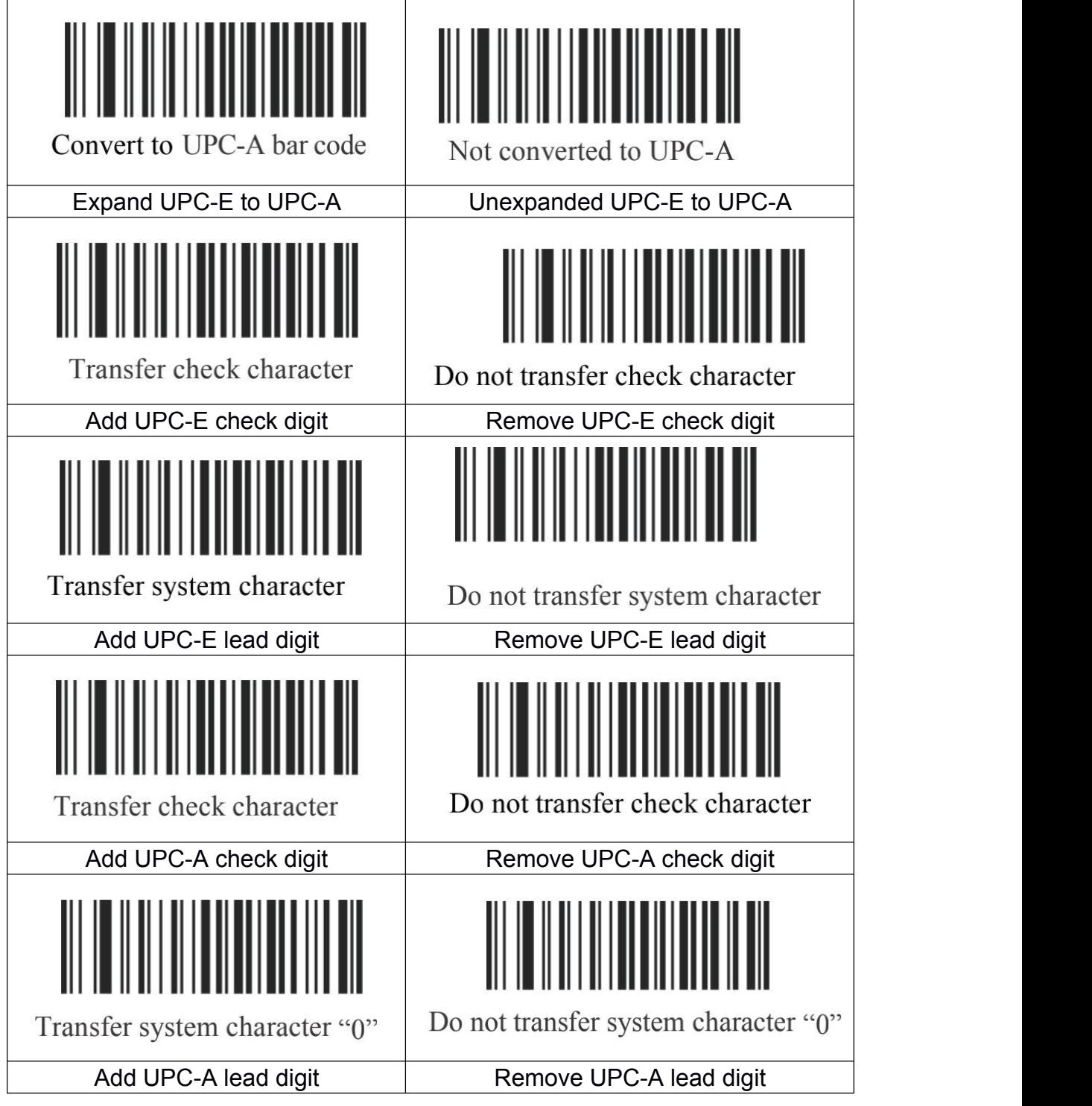